## Grade a single assessment task comprising two or more items

## **Options to use when setting up each of your** *Grade Items***:**

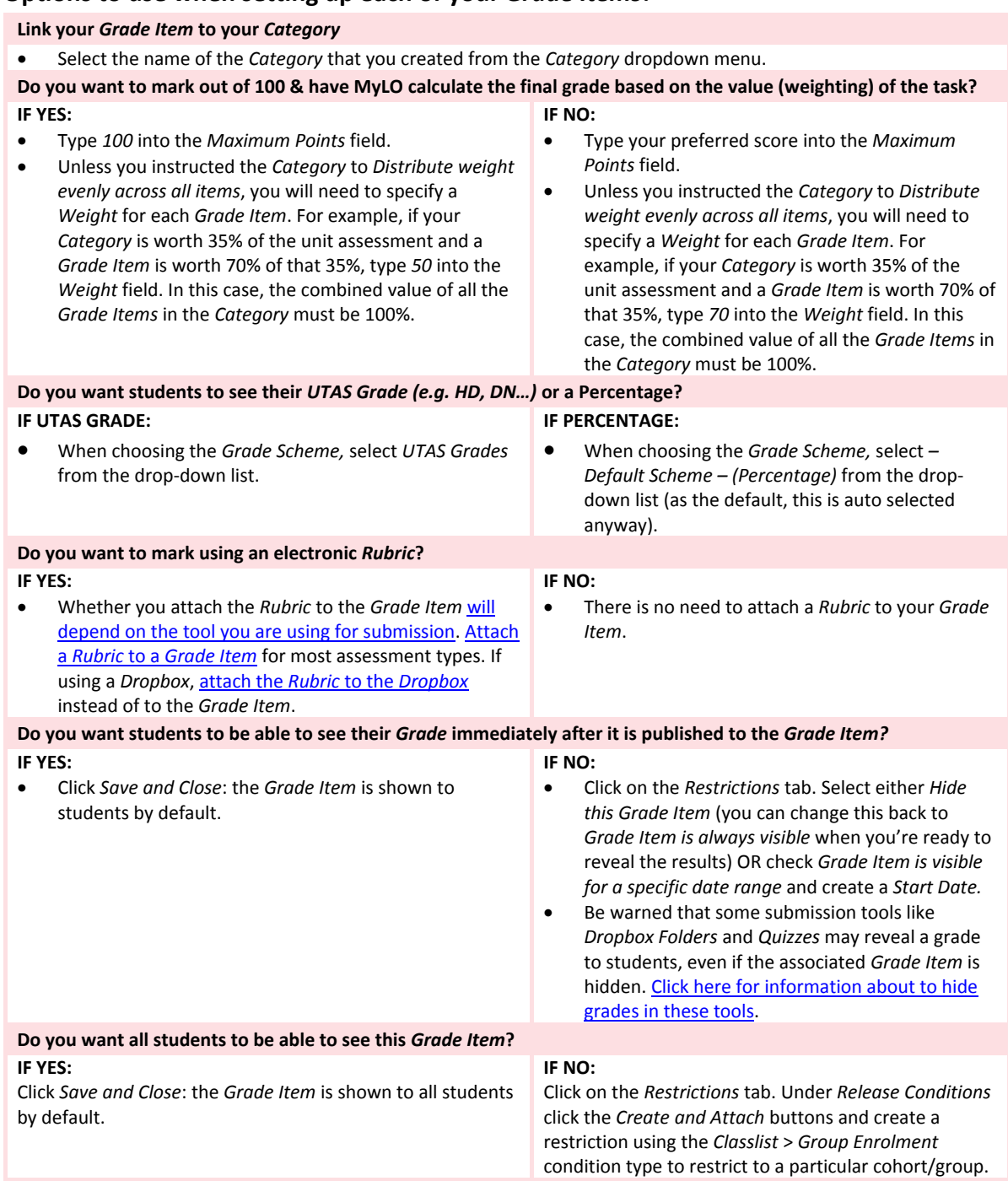

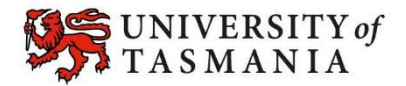